# MENGENAL :.. GNIU OCTAWE

## Dasar Penggunaan Program Octave untuk Persoalan Teknik

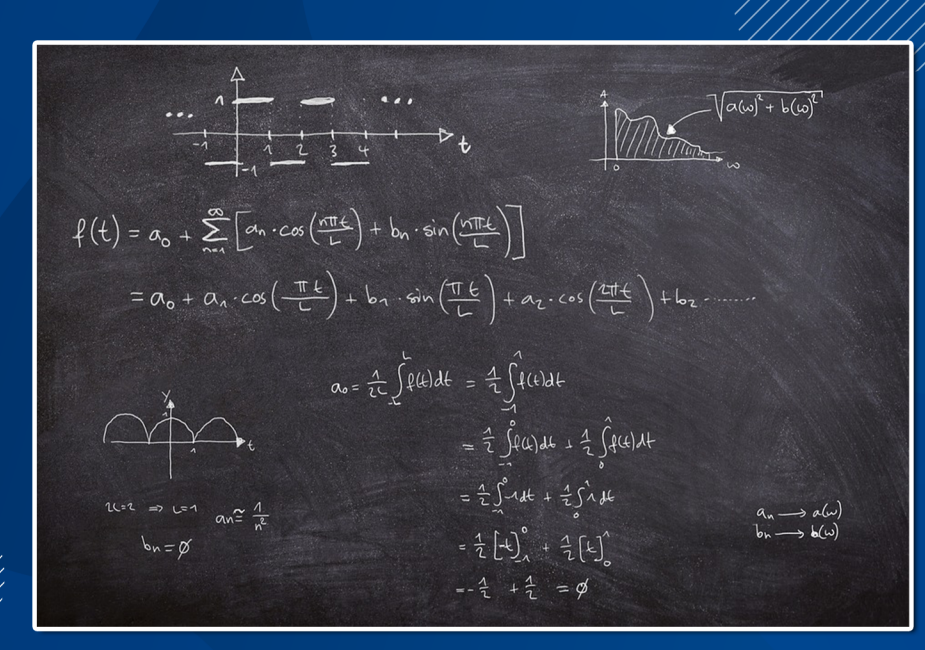

**SURJO ABADI** FAKULTAS TEKNIK – UNIVERSITAS KRISTEN INDONESIA

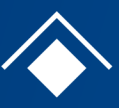

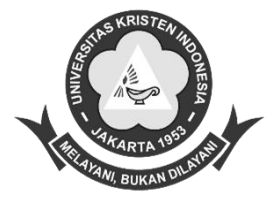

## **Mengenal GNU Octave**

## Dasar Penggunaan Program Octave Untuk Persoalan Teknik

Oleh : Surjo Abadi

**UKI PRESS** Pusat Penerbitan dan Pencetakan Buku Perguruan Tinggi **Universitas Kristen Indonesia Jakarta 2023**

#### **Mengenal GNU Octave**

**Dasar Penggunaan Program Octave Untuk Persoalan Teknik**

**ISBN : 978-623-8287-31-4**

Editor : Efron Dwi Poyo

Perancang Grafis : Matthew J. Katuuk

Penerbit:

UKI Press - Anggota APPTI, IKAPI

Jl. Mayjen Sutoyo No. 2, Cawang, Jakarta – 13630

Telp. (021) 8092425

Cetakan I Jakarta: UKI Press, 2023

Hak cipta dilindungi undang-undang.

Dilarang mengutip atau memperbanyak sebagian atau seluruh isi buku ini tanpa izin tertulis dari penerbit.

# **Daftar Isi**

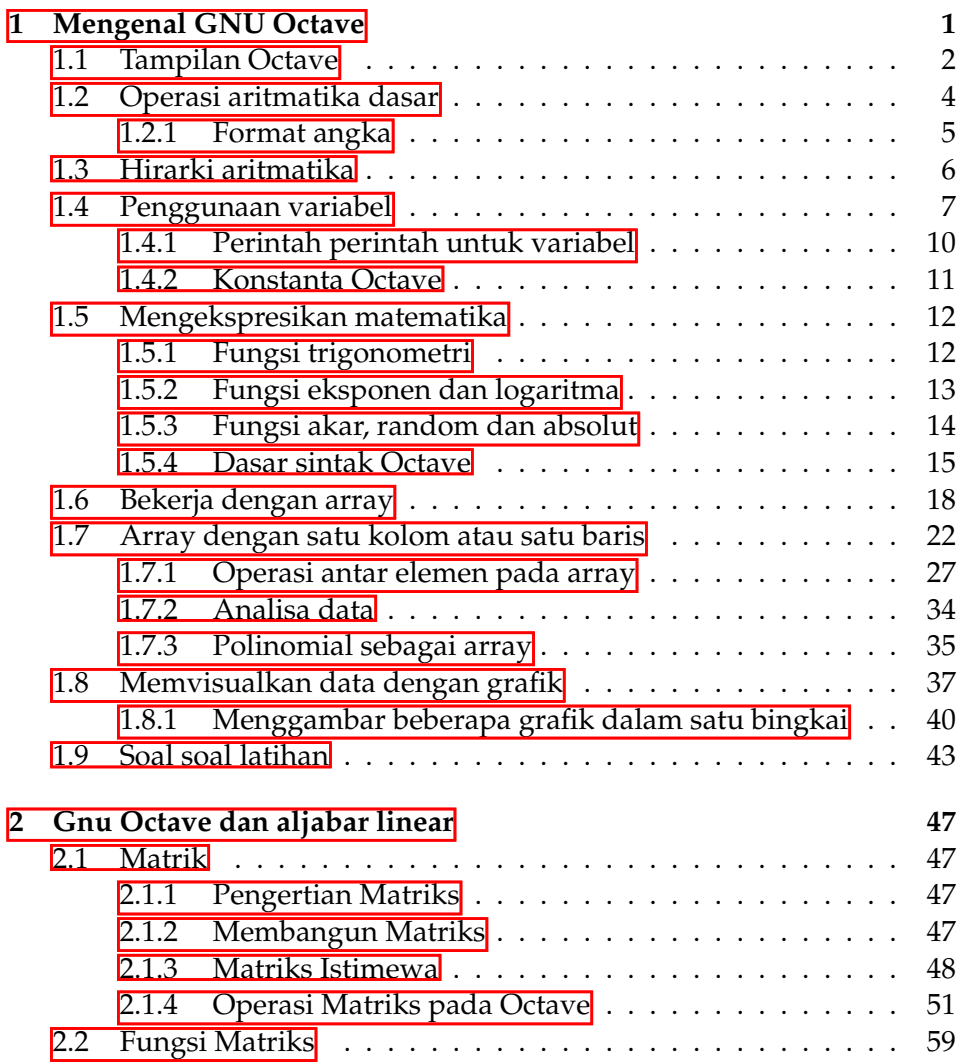

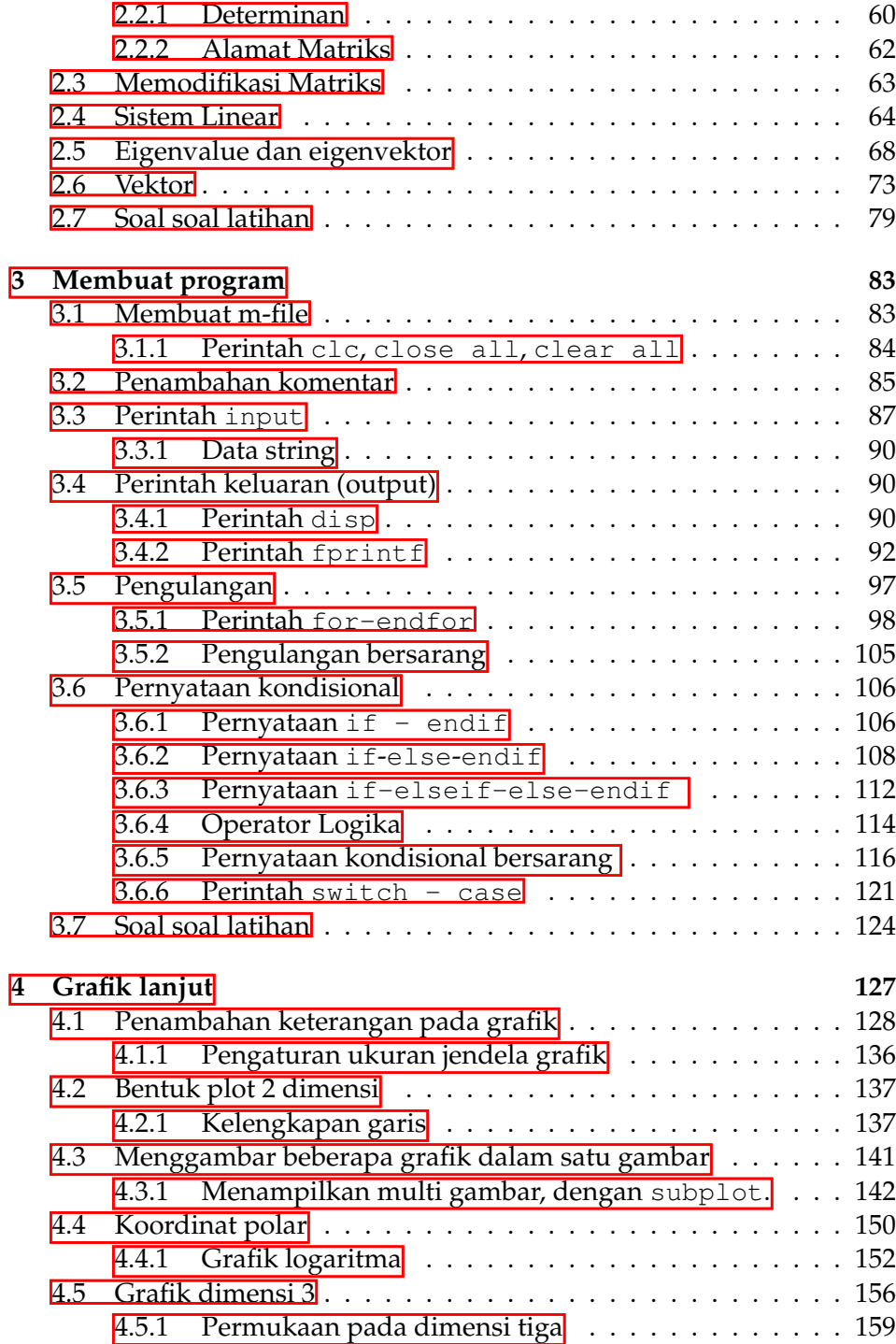

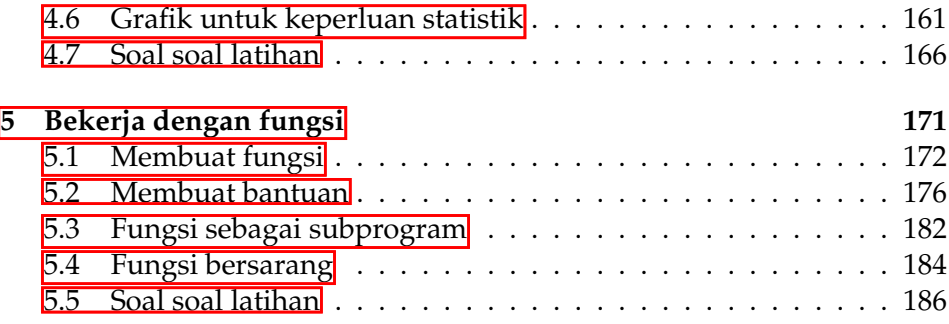

[Halaman Ini Sengaja Dikosongkan]

# **Kata Pengantar**

Teknologi semakin mengukir peran pentingnya dalam berbagai disiplin ilmu, khususnya dalam bidang teknik. Penggunaan perangkat lunak komputer menjadi suatu keharusan untuk mempermudah pemodelan, simulasi, dan analisis dalam menyelesaikan persoalan teknik yang kompleks. Octave, sebagai salah satu perangkat lunak dan tidak berbayar, menjadi populer di kalangan insinyur dan ilmuwan.

Buku ini berfokus pada pemberian pemahaman yang komprehensif tentang penggunaan Octave dalam konteks teknik dengan menyajikan contoh-contoh aplikasi nyata dan tutorial yang mudah diikuti. Materi yang disajikan mencakup konsep dasar hingga aplikasi yang memampukan pembaca untuk memperluas pengetahuan mereka seiring berjalannya waktu.

Harapannya, buku ini dapat menjadi sumber referensi yang berharga bagi mahasiswa, peneliti, dan praktisi di bidang teknik. Selain itu, diharapkan juga dapat memberikan inspirasi bagi mereka yang ingin menjelajahi potensi penuh Octave dalam memecahkan berbagai tantangan teknis yang dihadapi.

Terima kasih kepada semua yang telah berkontribusi baik langsung maupun tidak langsung dalam penyusunan buku ini. Semoga buku ini dapat bermanfaat dan mendukung pengembangan ilmu pengetahuan dan teknologi di masa depan.

Surjo Abadi

## **Bibliografi**

- [1] Lachniet, Jason, *Introduction to GNU Octave,A brief tutorial for linear algebra and calculus*, 3rd edition, Wytheville Community
- [2] Stroud,K, *Engineering Matematics*, 6th edition, Macmilan Education Ltd, 2007.
- [3] Gilat, Amos, *MATLAB An Introduction with Applications*, 6 th edition, Wiley, 2016.
- [4] Chapman, Stephen, J, *MATLAB Programming for Engineers* 6th edition, Cengage Learning, edition, 2018.
- [5] Larson,E Ronald.,Hostetler, P Robert., Edwards,H,Bruce, *Multivariable Calculus*, Cengage Learning, 10th edition, 2012.
- [6] Walker, Jearl, *Fundamentals of Physics*, Willey, 8th edition, 2008.
- [7] Magrab, Edward B., Arzarm, Shapour., Balachandran, Balakumar.,Duncan, James., Herold, Keith., Walsh, Gregory,*An Engineer's Guide to MATLAB*, Prentice Hall, 3rd edition, 2011.
- [8] Palm III, William J, *A Concise Introduction to Matlab* ,McGraw-Hill,1st edition, 2008.
- [9] Hansen, Jesper Schmidt, *GNU Octave Beginner's Guide*, Pack Publishing, 1st edition, 2011.
- [10] Hahn, Brian, Valentine, Daniel.T, *Essential MATLAB for Engineers and Scientists*, Elsevier, 3rd edition, 2007.
- [11] https://docs.octave.org/latest/
- [12] Nagar, Sandeep, *Introduction to Octave For Engineers and Scientists*, Apress, 2018.

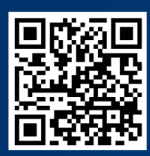

ukipressdigital.uki.ac.id

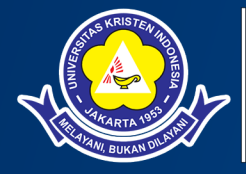

#### **UKI PRESS**

Pusat Penerbit dan Pencetakan Universitas Kristen Indonesia Jl. Mayjen Sutoyo No. 2, Cawang<br>Jakarta Timur 13630

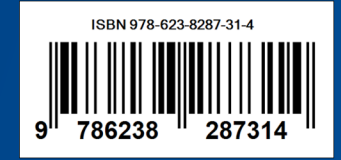